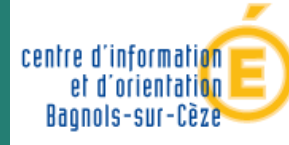

Mantaellie éducatio nationale **ieunesse** vie associativí

# *Betty Mentré*

#### *Psychologue de l'Education Nationale*

*Spécialité Conseil en Orientation Scolaire et Professionnelle CIO Bagnols-sur-Cèze*

*2021 - 2022*

# *En classe de 3ième*

# *Préparer son Orientation*

Académie de Montpellier

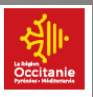

# LES ÉTAPES CLÉS DE VOTRE ANNÉE

### *LE TEMPS DE LA REFLEXION du 1er semestre*

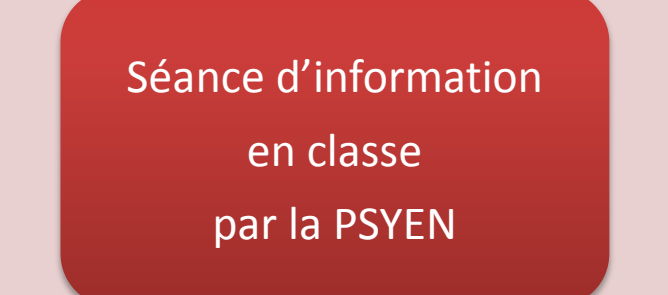

**Stage** d'observation de 3ième

- Renseignez-vous sur les différentes formations et les métiers qui leur correspondent, et faites le point sur vos aptitudes scolaires, vos goûts et vos centres d'intérêts.
- **Préparez votre stage d'observation** en milieu professionnel pour vous sensibiliser à la réalité du monde du travail et tester un projet de formation ou de métier.
- Pensez à **noter sur votre agenda les rendez-vous importants** de l'année, comme les salons ou les JPO (journées portes ouvertes) dans les lycées, CFA (centres de formation d'apprentis) et autres établissements.

### *LES VŒUX PROVISOIRES fin du 1er semestre*

Séance d'information à destination des parents et études des intentions d'orientation lors des conseils de classe

Entretiens personnalisés d'orientation

#### Sur le Téléservice, **vous devez formuler un ou plusieurs vœux provisoires**

2de GT (générale et technologique) ou 2de spécifique STHR

2de professionnelle ou organisée par familles de métiers (sous statut scolaire ou en apprentissage)

1re année de CAP ou de CAP agricole (sous statut scolaire ou en apprentissage).

Parallèlement, continuez à approfondir votre information grâce aux JPO et aux mini-stages organisés dans les lycées.

#### **Le conseil de classe du 1<sup>er</sup> semestre émet un avis provisoire d'orientation**

### *Calendrier de l'orientation*

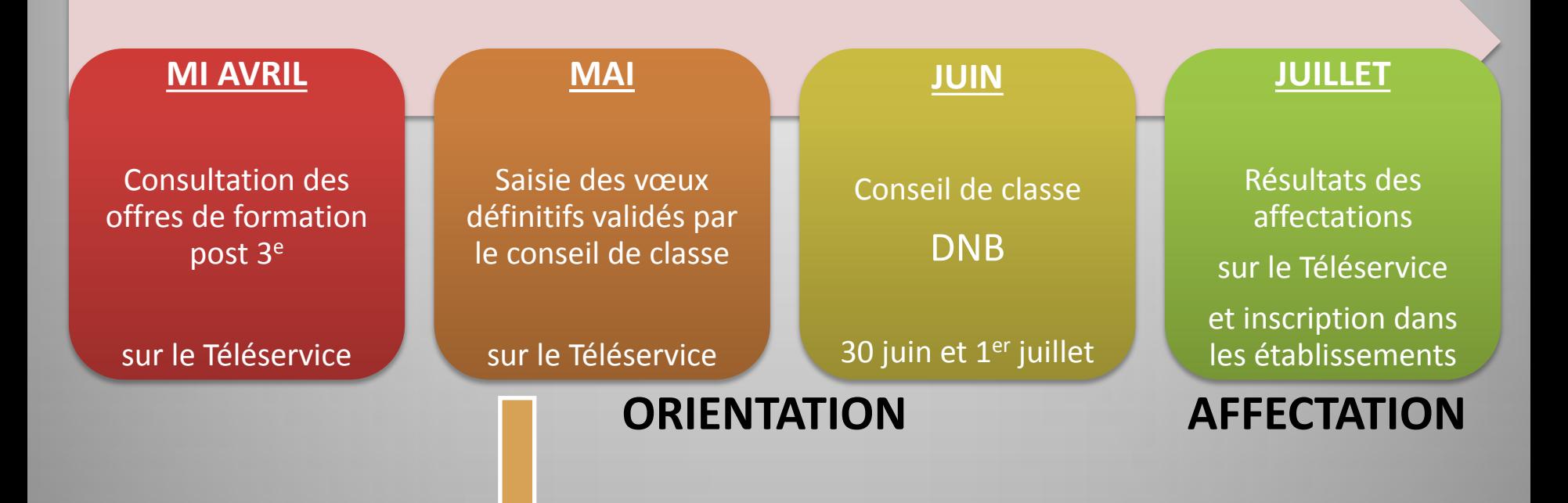

- Arrêtez vos vœux définitifs et indiquez les sur le Téléservice. N'hésitez surtout pas à formuler plusieurs vœux.
- Si les propositions sont conformes aux vœux = décision d'orientation
- S'il y a désaccord entre les propositions de la famille et le conseil de classe : La famille peut faire appel de cette décision. Le chef d'établissement reçoit la famille et prend sa décision.

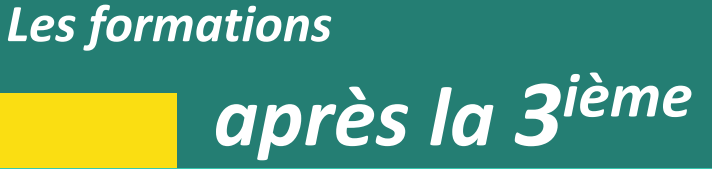

- 3 façons d'étudier
- 3 façons de vivre à l'école
- 3 façons d'être élève

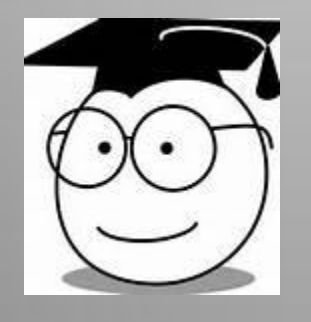

- 1 ère année de CAP
- 2<sup>nd</sup> professionnelle
- 2<sup>nd</sup> générale et technologique

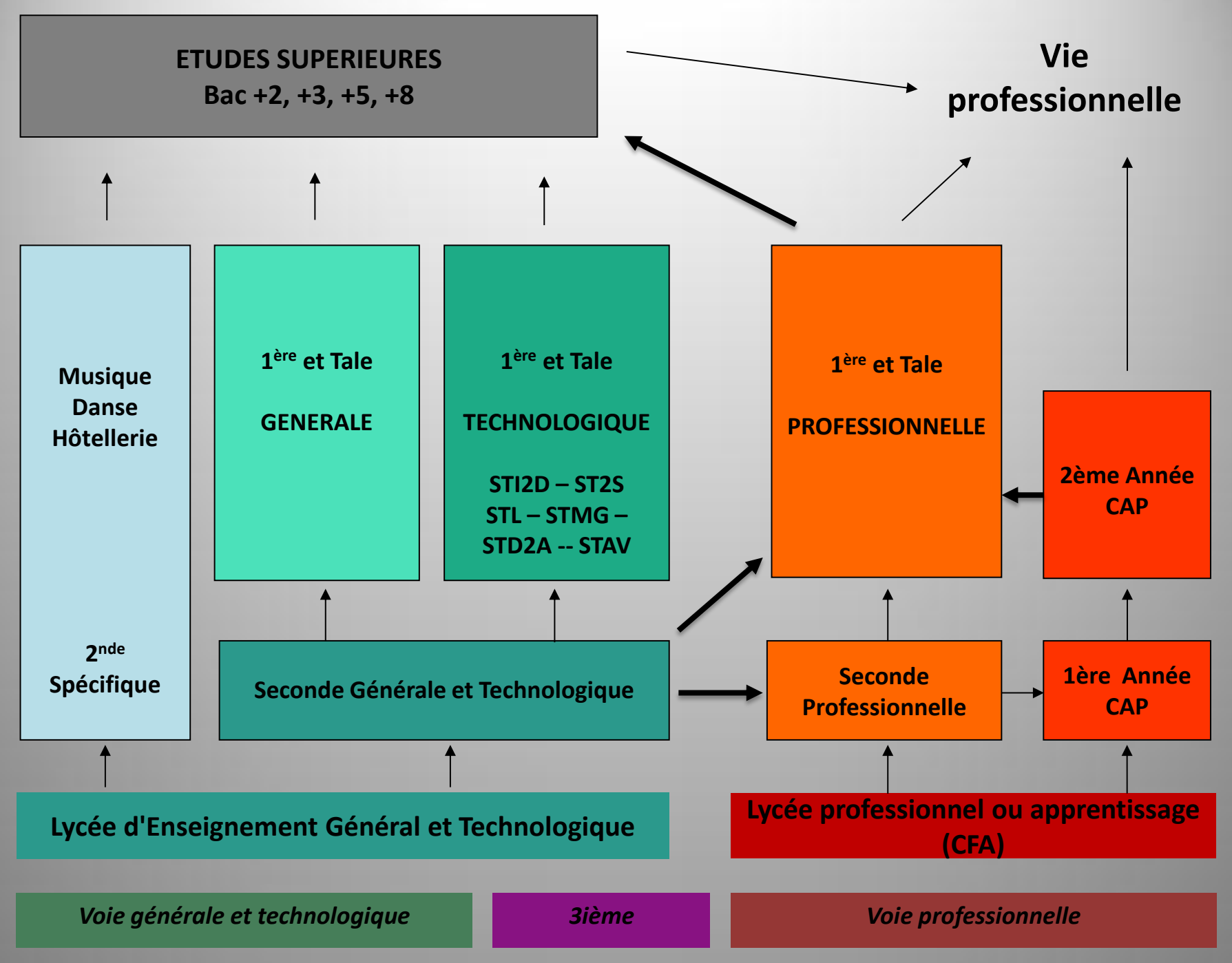

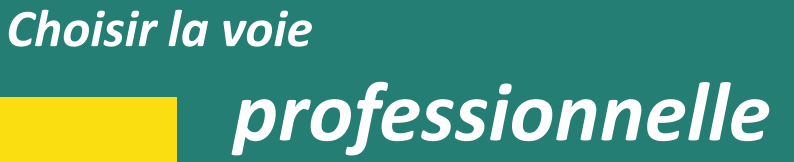

# Le CAP en 2 ans Le BAC PRO en 3 ans

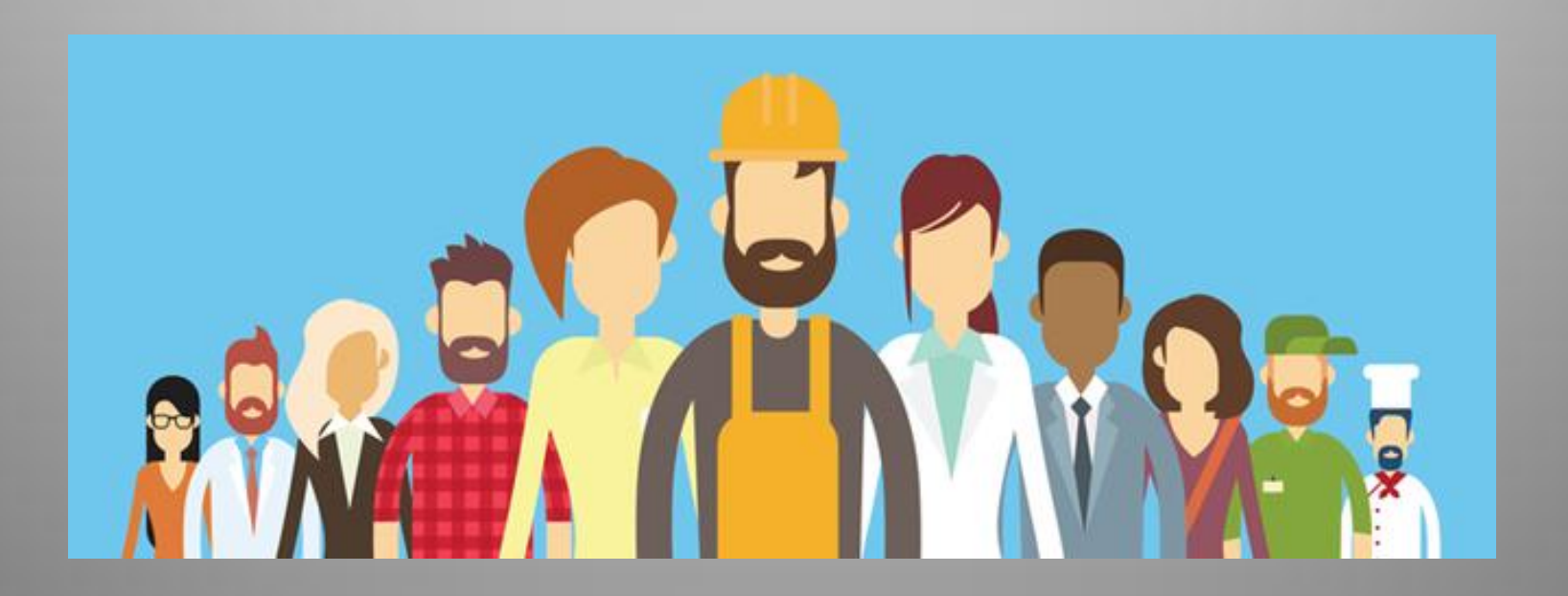

### *Le CAP et le BAC PRO*

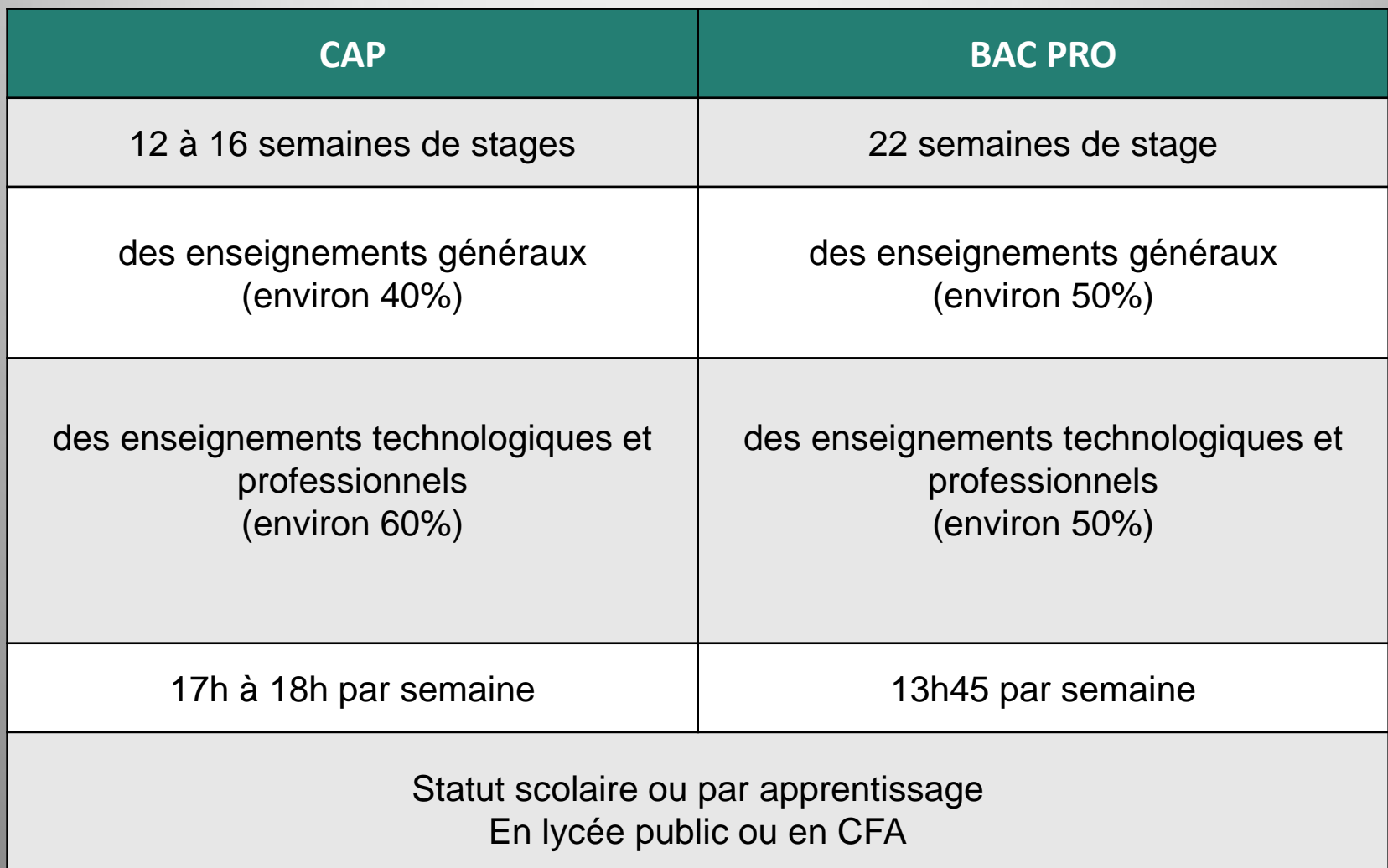

### Le BAC Professionnel

L'organisation de la classe de **2de se fait par familles de métiers** permet à tous les élèves :

- d'acquérir les premières compétences professionnelles utiles dans un secteur, et d'affirmer progressivement leurs choix.

- Elles regroupent des spécialités de bac professionnel qui présentent un **socle de compétences professionnelles communes**.
- En fin de 2de professionnelle, **l'élève choisit la spécialité** qu'il étudiera en 1re et terminale.

**Attention à bien vérifier les différentes spécialités proposées par le lycée**

### Exemple de familles de métiers

### **BAC PRO COMMERCE**

**BAC PRO VENTE**

devient

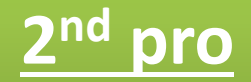

## **Métiers de la relation client**

option A animation et gestion de l'espace commercial

option B prospection clientèle et valorisation de l'offre commerciale

Métiers de l'accueil

# *Deux établissements différents…*

### **LE LYCEE PROFESSIONNEL**

#### **statut scolaire**

un lycée à vocation professionnelle,

avec des **stages en entreprise** 

**LE C.F.A.**

**statut d'apprenti**

une formation en **ALTERNANCE** 

**¼ au CFA - ¾ en Entreprise**

une rémunération

Dans tous les cas : des habitudes et un rythme de travail **DIFFERENTS** du collège.

# *Deux modalités d'affectation pour les formations professionnelles…*

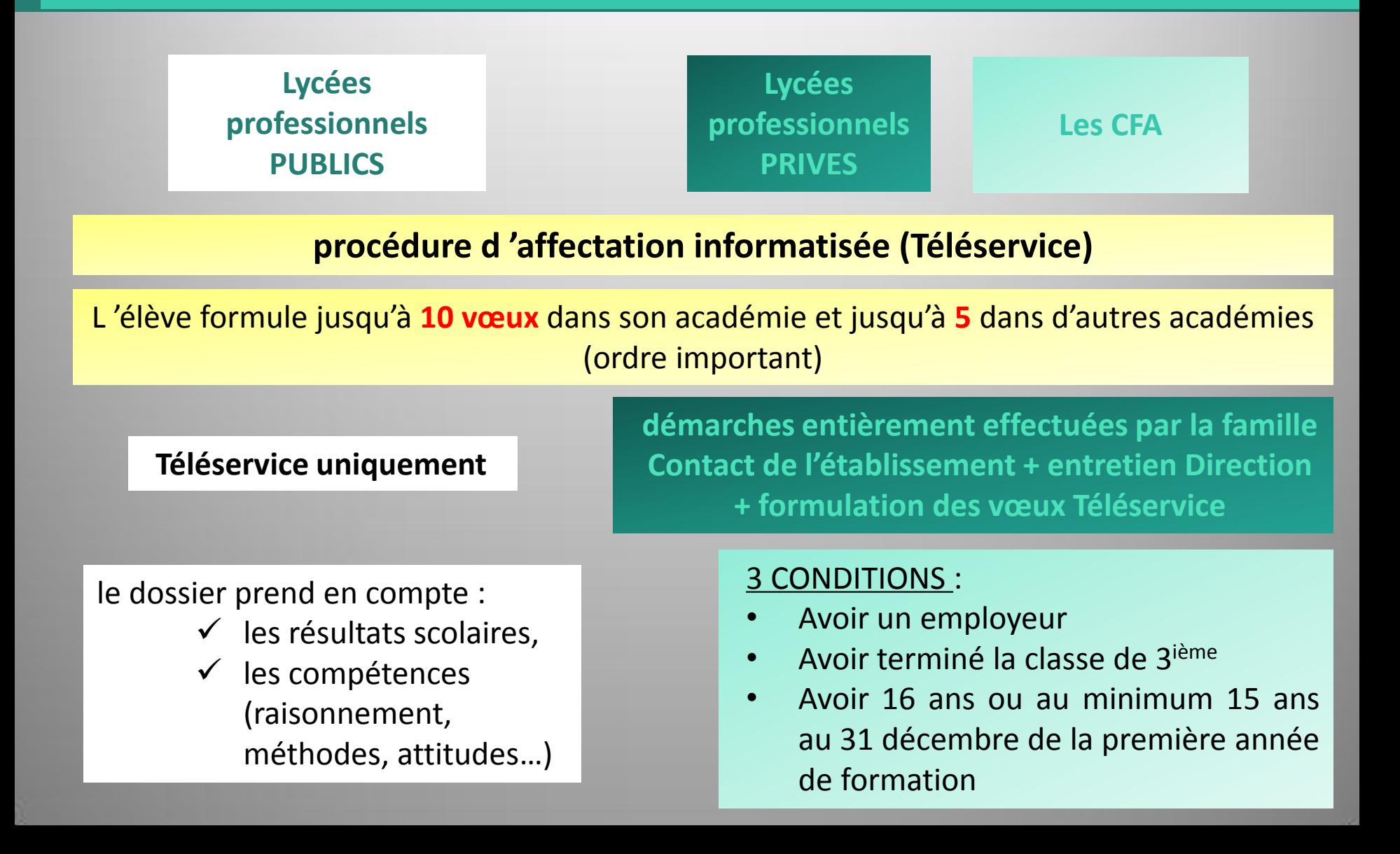

# *Choisir la voie générale et technologique*

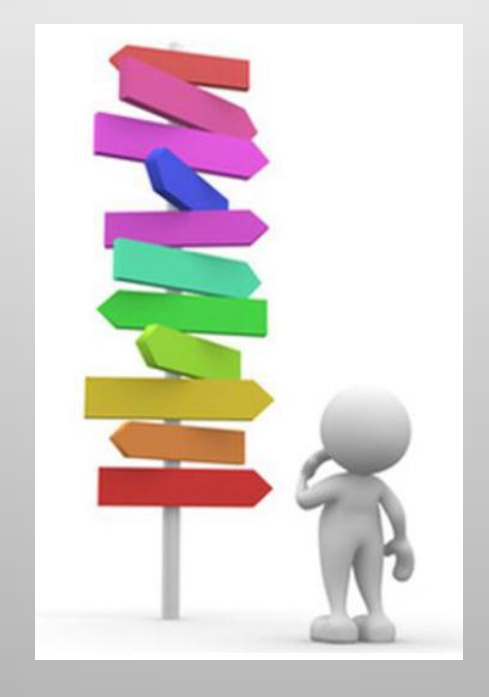

Objectif: préparer, en 3 ans (2<sup>de</sup>, 1<sup>re</sup> et terminale), un bac général ou un bac technologique, des diplômes visant essentiellement une poursuite d'études dans le supérieur.

# *Choisir la voie générale et technologique*

### **Cette première année de lycée va vous permettre :**

- d'acquérir une culture générale commune,
- d'approfondir vos connaissances et vos compétences,
- et de découvrir de nouvelles disciplines dans la perspective de l'enseignement supérieur

*Choisir la voie générale et technologique*

> La classe de seconde générale et technologique est une classe de détermination

> > qui comporte

des **enseignements communs** à tous les élèves

et

des **enseignements optionnels** au choix.

Horaires et programmes des enseignements communs sont identiques pour tous. Ils totalisent 26h30 dans les disciplines suivantes :

- français ;
- · histoire-géographie ;
- langues vivantes A et B;
- · sciences économiques et sociales ;
- mathématiques ;
- physique-chimie;
- sciences de la vie et de la Terre ;
- · éducation physique et sportive ;
- enseignement moral et civique ;
- · sciences numériques et technologie.

# *Des enseignements optionnels*

En plus des enseignements communs, les élèves ont la possibilité de choisir au plus deux enseignements optionnels.

Ces enseignements ont des objectifs variés :

- faire découvrir aux élèves des **champs disciplinaires nouveaux** ;
- leur apprendre à **identifier les activités professionnelles** auxquelles ces enseignements peuvent conduire ;
- **les préparer à choisir une spécialité ou une série en première** et leur donner des éléments d'information sur les filières de l'enseignement supérieur.

# *Des enseignements optionnels*

Les enseignements optionnels comprennent notamment :

- des enseignements à vocation **scientifique et technologique** (sciences de l'ingénieur, sciences et laboratoire, ...) ;
- des enseignements à **vocation littéraire** (Langues et cultures de l'Antiquité : latin ; Langues et culture de l'antiquité : grec ; Langue vivante C) ;
- des enseignements **à vocation artistique** (arts plastiques, musique, arts du cirque, ...).

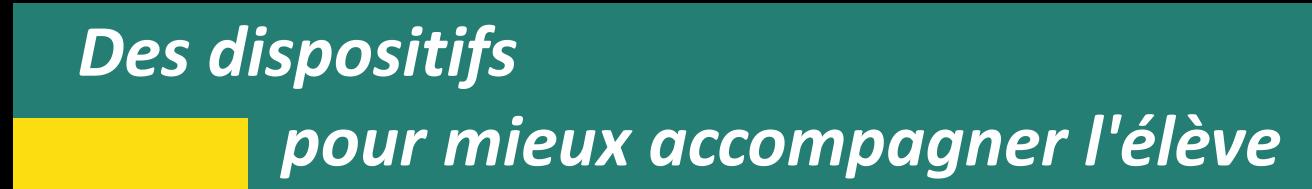

- Une évaluation sous forme de **tests numériques de positionnement** évaluant la maitrise de la langue française et les compétences en mathématiques a lieu en début d'année
- Les élèves bénéficient d'un **accompagnement personnalisé** tout au long de l'année (maîtrise de l'expression écrite et orale), notamment en fonction des résultats du test.
- Un horaire conséquent (à hauteur de 54 heures, à titre indicatif et selon les besoins des élèves) est dédié à **l'accompagnement au choix de l'orientation**.

Ces heures sont consacrées à l'élaboration d'un projet menant au choix d'une voie de formation et des enseignements de spécialités du cycle terminal, puis à une poursuite d'études supérieures réussie.

# Le BAC 2022 – La réforme

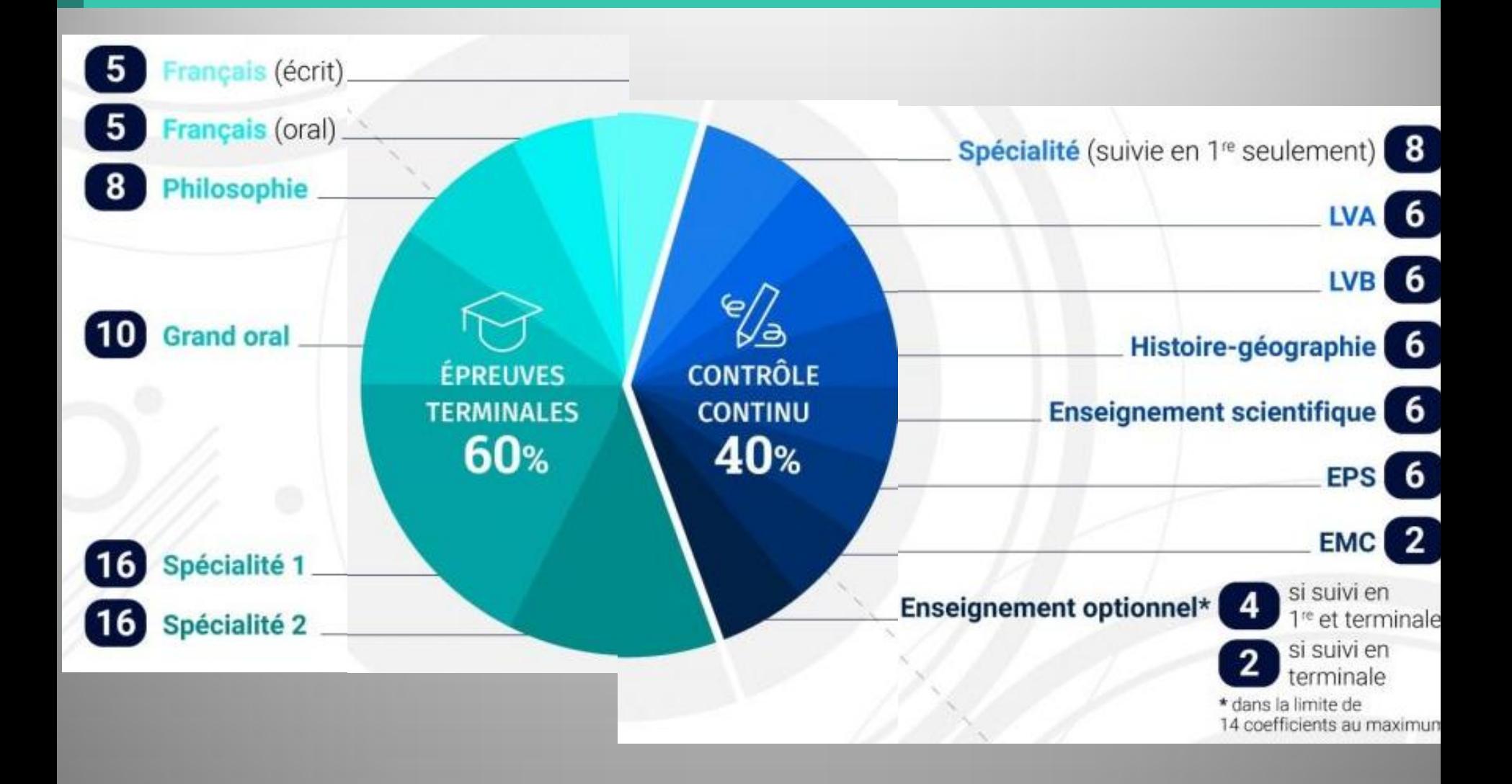

### *Les BACS Technologiques*

- Le bac technologique se prépare en **deux ans** après une seconde générale et technologique.
- Il **mène à des études supérieures**, que ce soit en brevet de technicien supérieur (BTS), en bachelor universitaire de technologie (BUT), avant la possibilité de poursuivre en licence professionnelle.
- Permet à l'étudiant de **se spécialiser** selon son domaine de prédilection, à travers des cours à la fois théoriques et pratiques.
- Le bac technologique n'est pas une filière moins prestigieuse que la générale.
- Il pourra convenir à des élèves en **recherche de connaissances plus concrètes** ou déjà conscients du métier qui les attire.

Les **BACS Technologiques**  **SPEMP** SCIENCES ET TECHNIQUES DU THÉÂTRE,

STAV SCIENCES ET TECHNOLOGIES

STD2A SCIENCES ET TECHNOLOGIES

ST2S SCIENCES ET TECHNOLOGIES

**STHE RESERVED BE L'HÔTELLERIE ET DE LA RESTAURATION** 

STIPE SCIENCES ET TECHNOLOGIES DE L'INDUSTRIE

STMG BU MANAGEMENT ET DE LA GESTION

**SCIENCES ET TECHNOLOGIES DE LABORATOIRE** 

# *Le BAC technologique 2022 – La réforme*

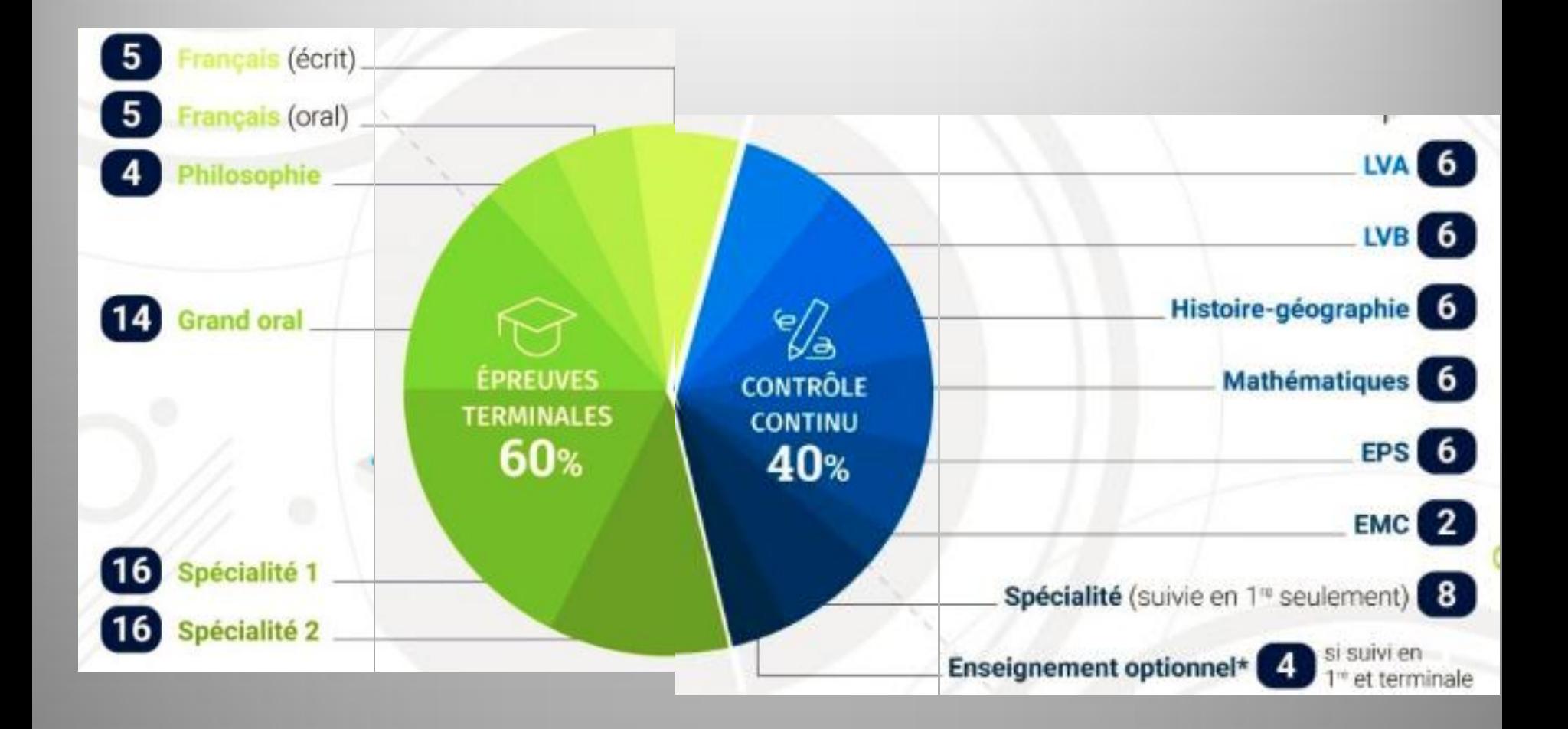

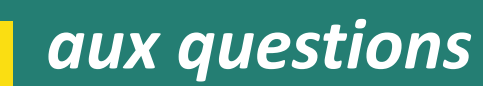

*Foire* 

# **Et si je n'avais pas de place en lycée ?**

- Pour éviter cette situation, **formulez plusieurs vœux** en termes de formations et d'établissements, notamment si vous envisagez des spécialités ou sections rares ou très demandées.
- Restez toujours joignable, particulièrement en juillet, et **assurez-vous d'avoir effectué toutes les démarches nécessaires si vous partez en vacances**.
- En cas de difficultés, le principal de votre collège peut vous accompagner dans votre démarche d'orientation, avec l'aide du CIO (centre d'information et d'orientation), en lien avec les services départementaux ou rectoraux de l'Éducation nationale.

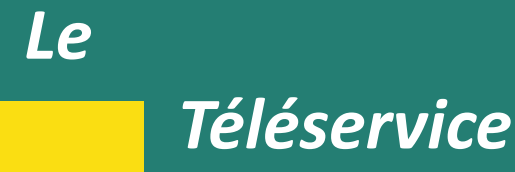

# **UN SEUL PORTAIL D'ACCES :** L'ENT du Collège https://henri-pitot.mon-ent-occitanie.fr/

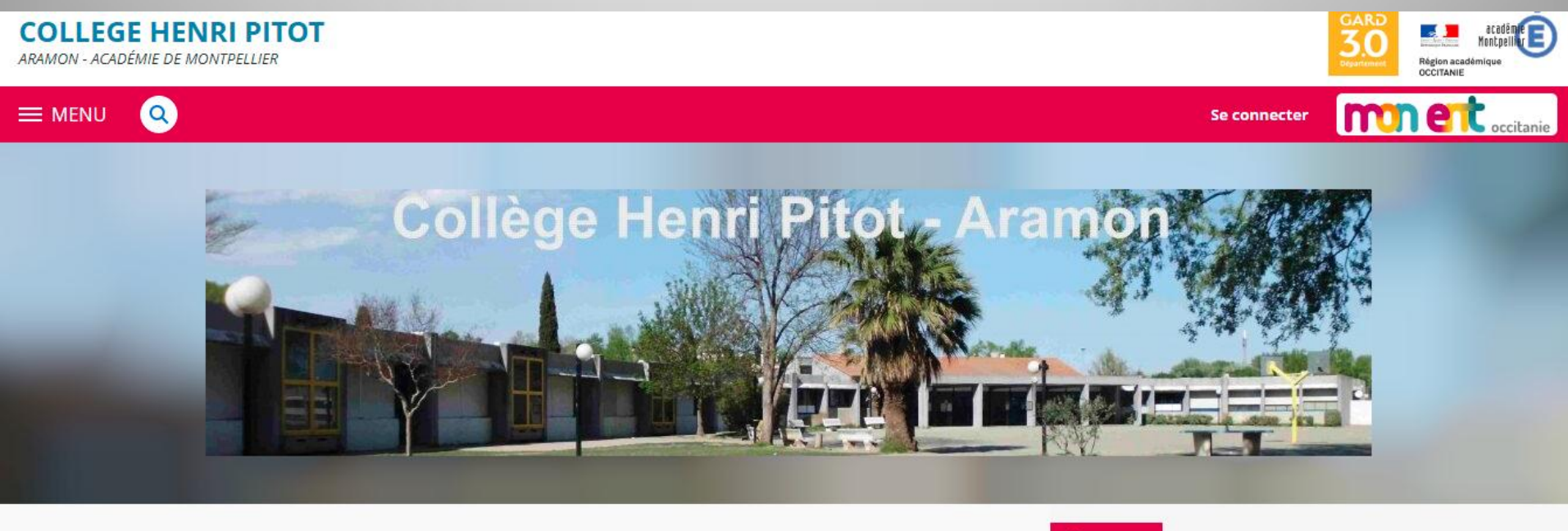

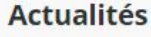

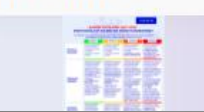

**Protocole sanitaire 2021-**2022

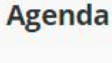

16

**JUILLET** 

**Future Présentation du Collège Henri PITOT sur wikipedia** 

**Pronote** 

Installer Pronote du collège sur votre smartphone

### *Téléservice*

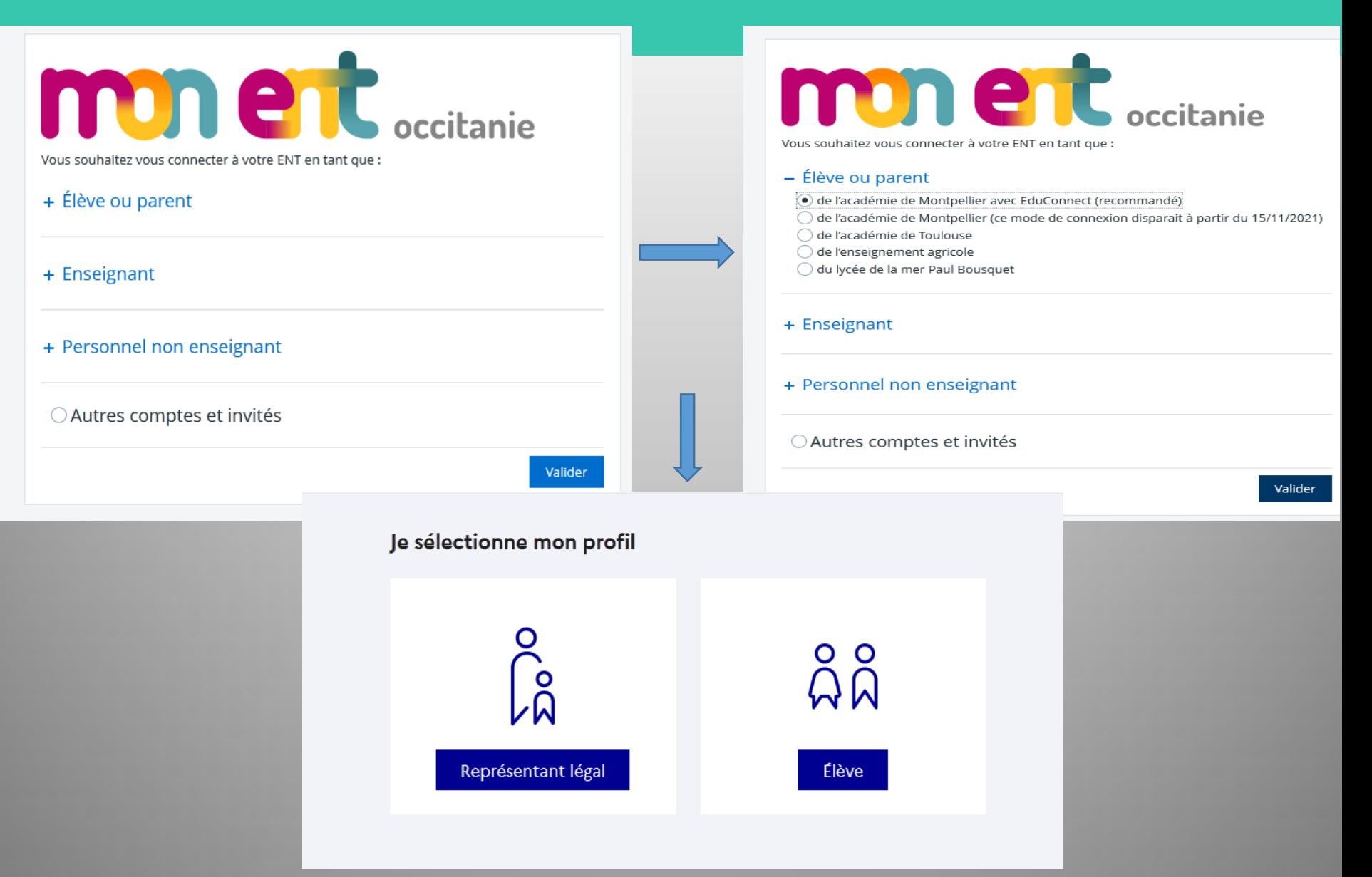

#### *Téléservice* 三の Profi **H** Accueil Cahier de textes 翤 **PRONOTE** æ. Représentant légal là Trava Pou ٠. Établissement Je me connecte avec mon compte ÉduConnect AN - Scolarité App Identifiant Identifiant oublié ? → **Fiches élèves** Pou MA Téléservices famille Exe Mot de passe Mot de passe oublié ?  $\rightarrow$ Publication Pou FR/  $\circledcirc$ Orientation  $\pm$ Poé Se connecter **Espace des classes** Pou Je n'ai pas de compte → FR/ Car

#### **ACCEDER A TELESERVICES FAMILLE**

#### **1 SEUL PARENT SE CONNECTE AVEC SON CODE PARENT L 'AUTRE PARENT EST INFORME PAR MESSAGERIE DES VŒUX FORMULES ET DES DECISIONS**

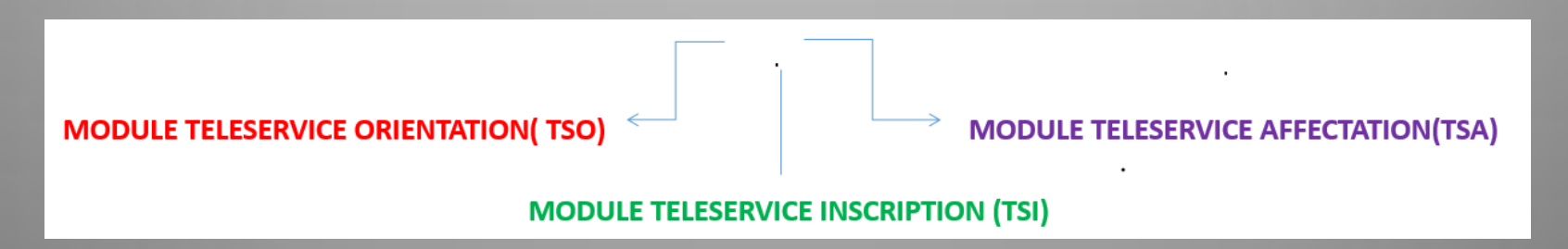

### *Téléservice*

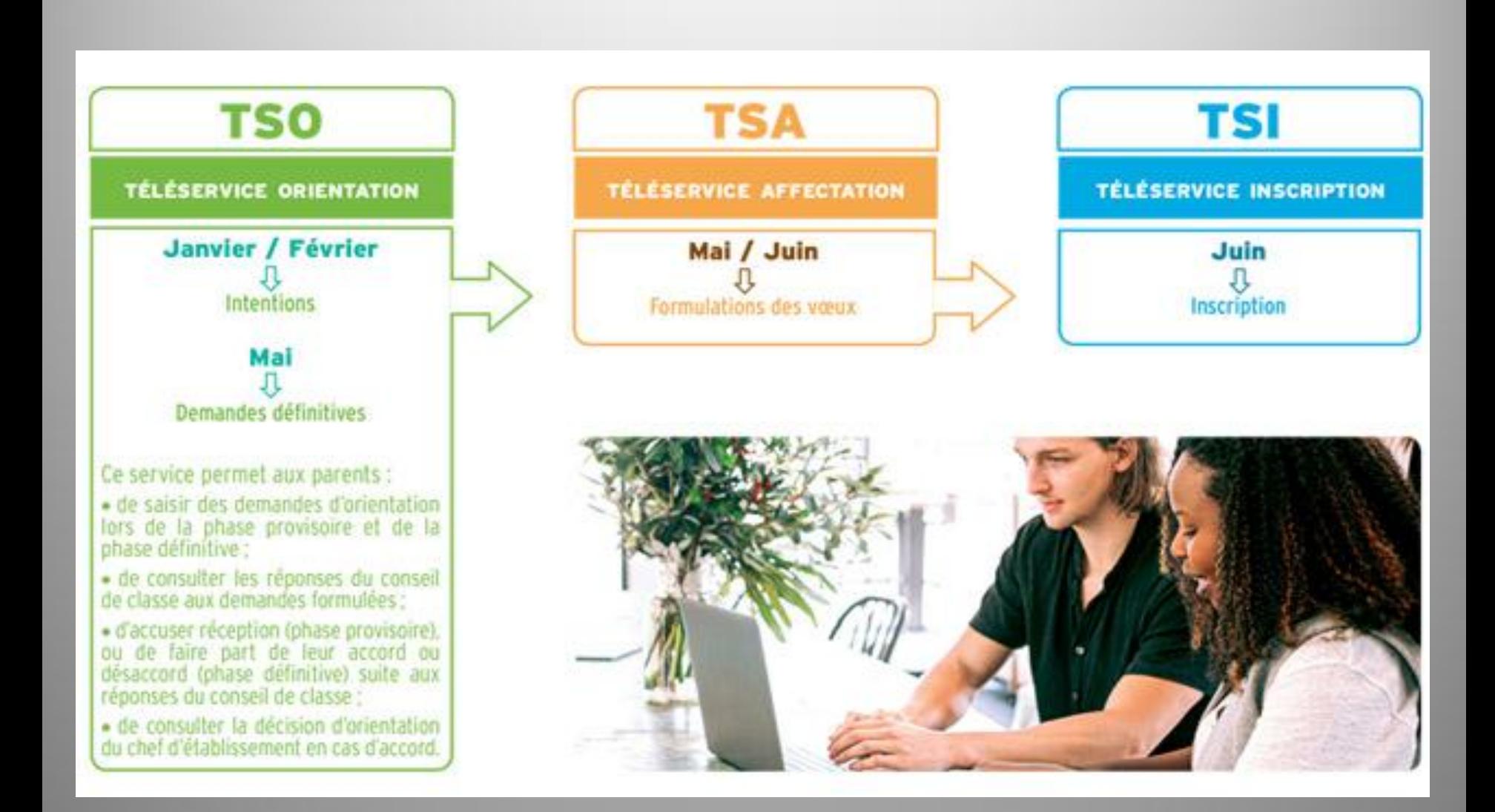

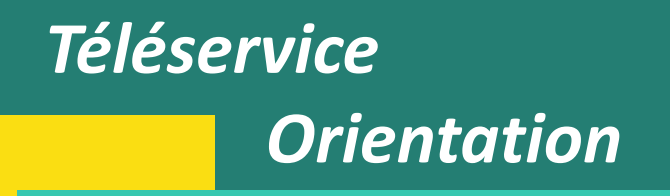

# **Le téléservice, c'est quoi ?**

#### **2 PHASES :**

- La première phase dite « **ORIENTATION** » est celle dans laquelle vous allez pouvoir demander sur le téléservices (https://teleservices.ac-montpellier.fr/ts) avec vos codes ENT responsable, une orientation pour votre enfant.
- Il est impératif que vous remplissiez cette demande afin qu'elle soit validée ou non par le conseil de classe du 2nd semestre.
- Vous devez obligatoirement saisir un choix.
- Vous pouvez en saisir jusqu'à trois. Leur ordre d'affichage correspond à votre ordre de préférence.

# *Téléservice Orientation*

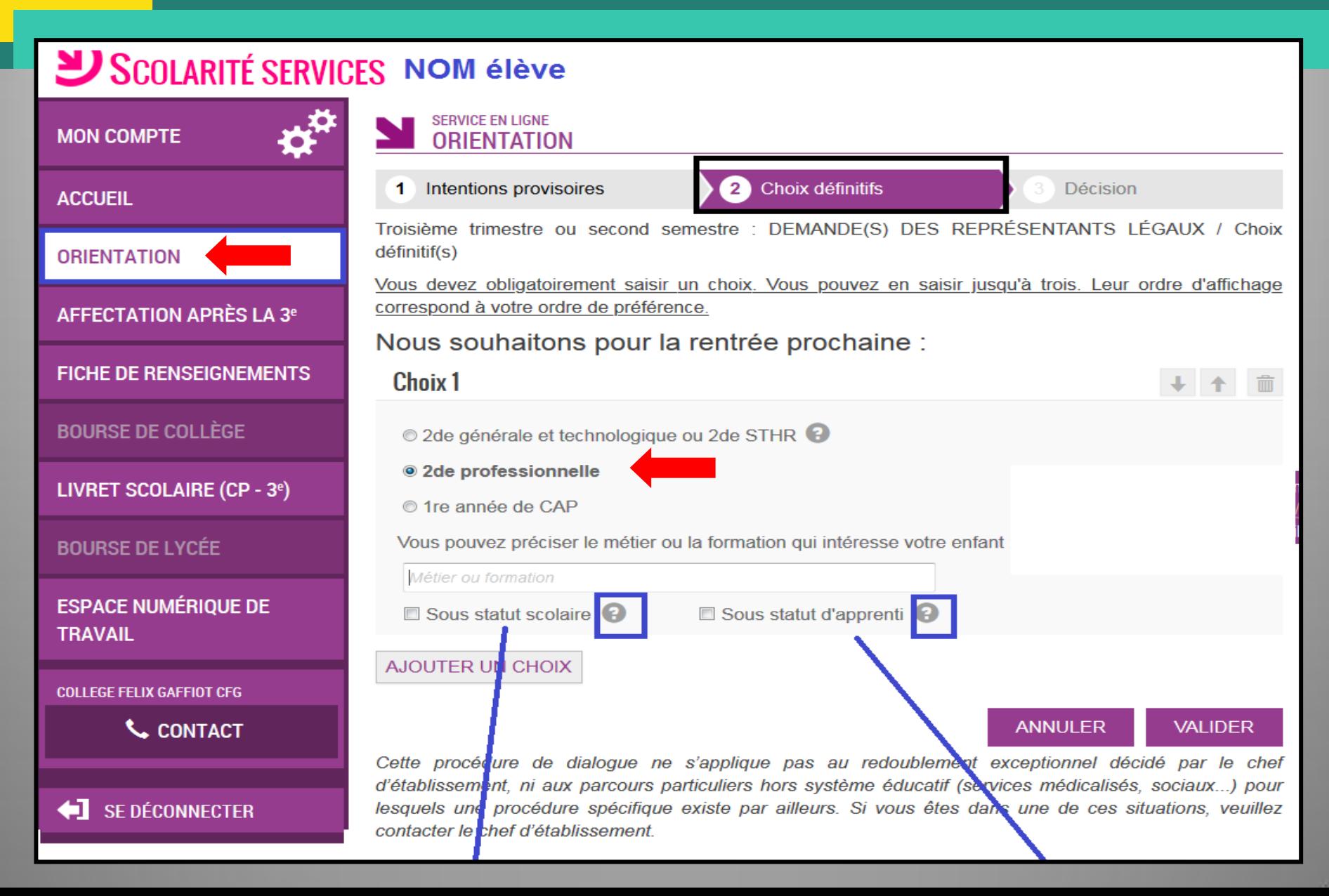

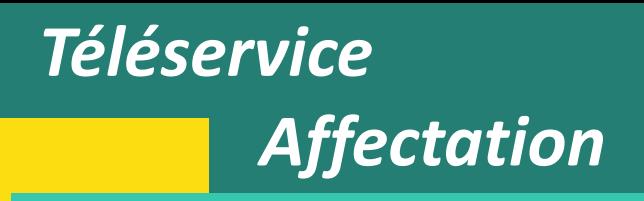

- La seconde phase dite « **AFFECTATION** » est celle dans laquelle vous allez pouvoir demander vos choix d'établissements et de formations. **Vous pouvez en faire jusqu'à 10.**
- Il est également possible de demander une autre académie, toutefois nos élèves ne sont pas prioritaires.
- Vous pouvez indiquer également vos choix d'établissement privé de la même façon mais ils ne seront là qu'à titre indicatif puisque c'est à vous de faire la démarche d'inscription, comme pour les demandes par apprentissage.

#### **Attention**

• pour les élèves qui demandent la voie professionnelle, **il est important de faire plusieurs vœux de voie professionnelle**, car certaines filières sont très demandées et les bulletins scolaires rentrent en ligne de compte. Cela peut être la même formation mais dans un autre établissement.

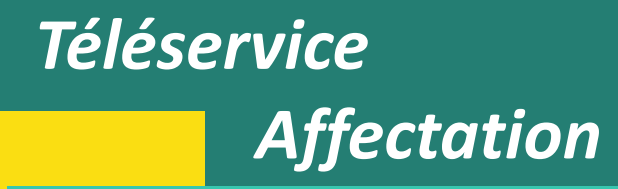

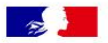

⋒

#### **CHOISIR SON AFFECTATION**

DEMANDER UNE FORMATION ET UN ÉTABLISSEMENT APRÈS LA 3<sup>E</sup>

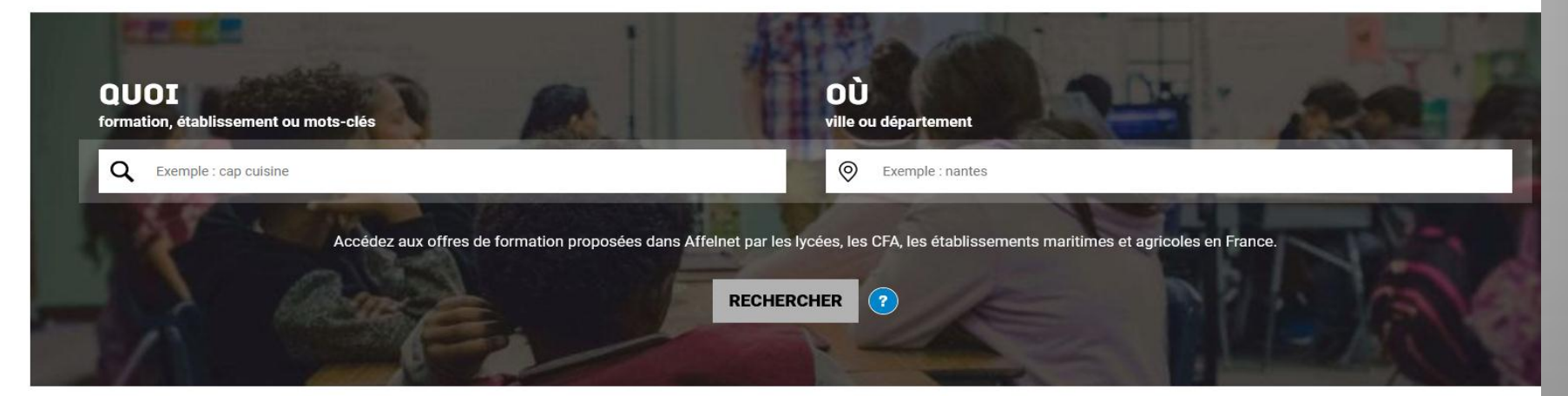

#### **CALENDRIER 2021 - (DATES EN FRANCE MÉTROPOLITAINE)**

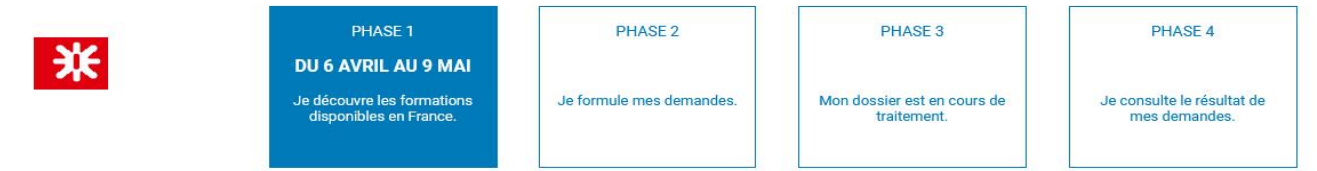

### *Téléservice*

### *Affectation*

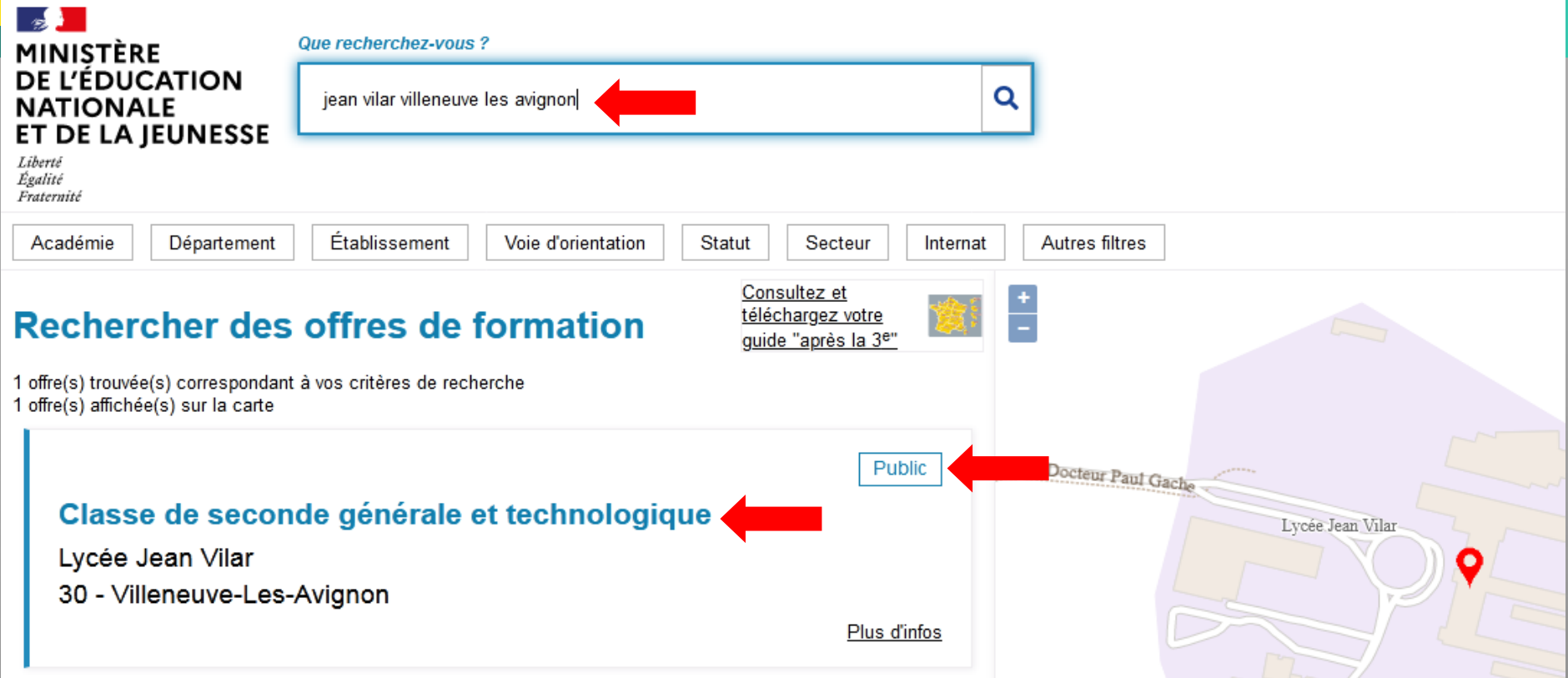

#### **Il est important de faire des demandes en lycée PUBLIC**

même si votre enfant compte partir en apprentissage ou si vous n'avez pas encore l'attestation d'inscription dans un lycée privé.

# *Téléservice Affectation*

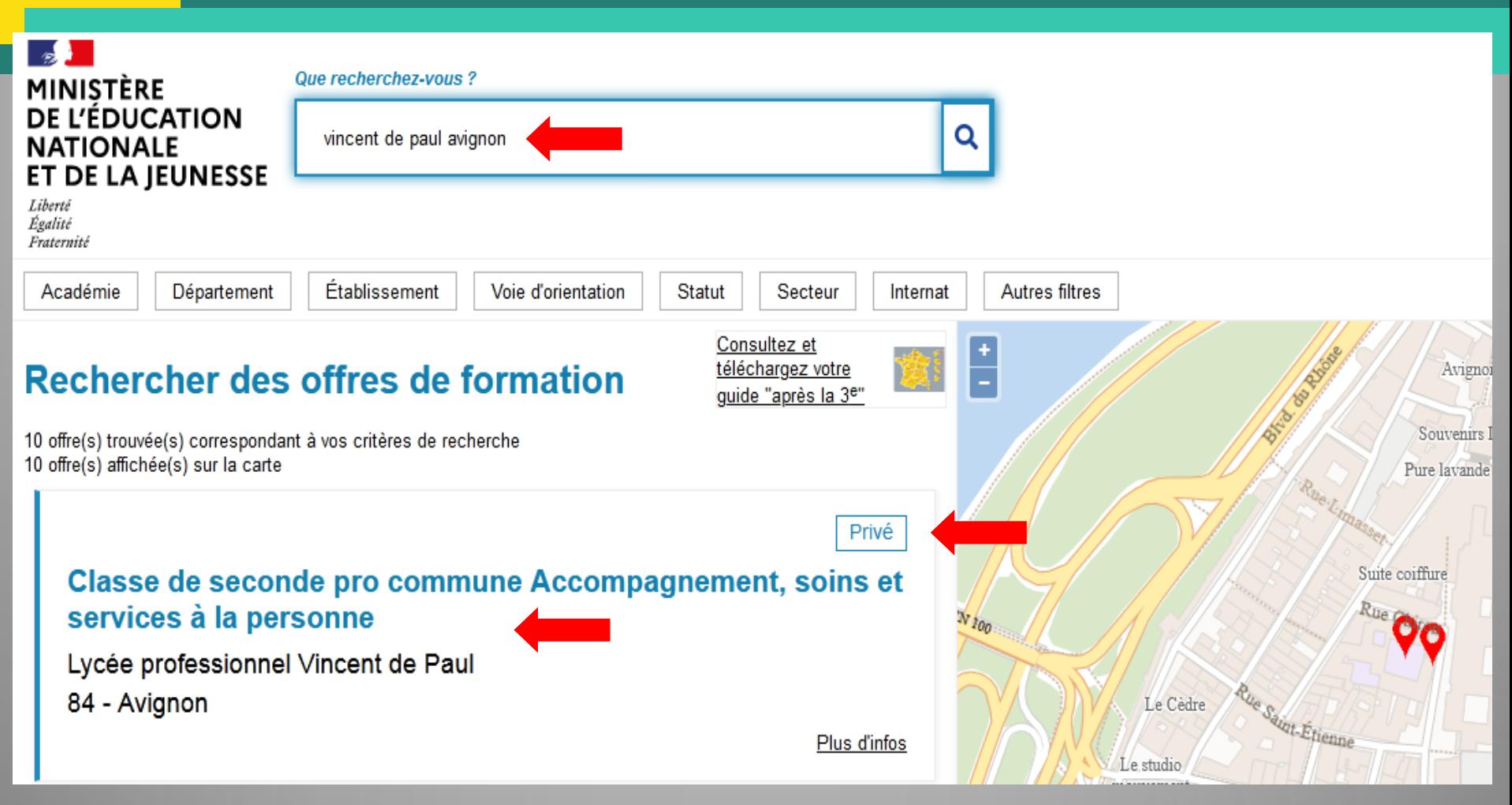

**Vous pourrez trouver sur le Téléservice les lycées privés et également les CFA**

# *Téléservices Incrisption*

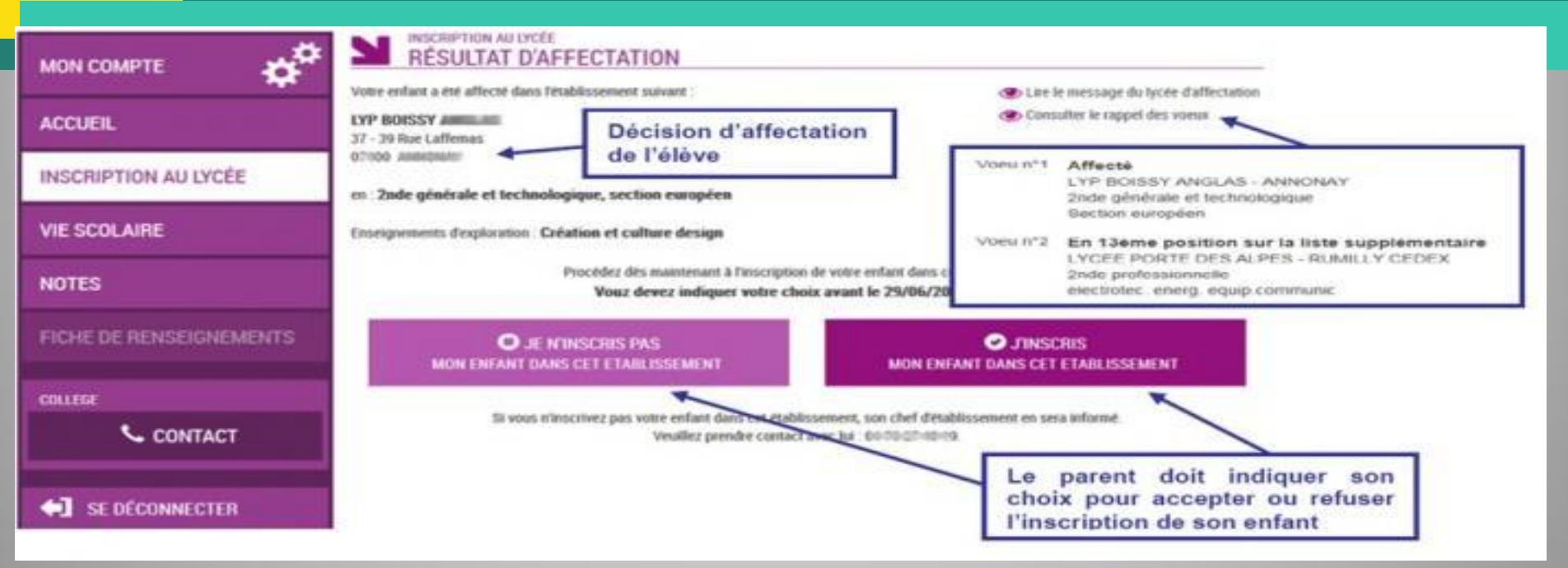

- Si plusieurs affectations, Avertir le collège et les établissements concernés de votre choix définitif pour laisser la place pour les listes d'attente
- Après l'inscription en ligne, la famille doit prendre contact avec le lycée/LP pour déposer le dossier d'inscription qui officialisera l'inscription de son enfant

#### *EN CAS DE NON AFFECTATION OU SUR LISTE D'ATTENTE, SE RAPPROCHER DU PROFESSEUR PRINCIPAL ET DE LA PSY-EN POUR FORMULER D'AUTRES VOEUX*

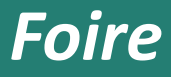

### *aux questions*

## **La sectorisation est-elle systématique ?**

- La sectorisation consiste à affecter un élève dans un établissement en fonction de son domicile et/ou de son collège d'origine.
- Cependant, la famille peut faire **une demande de dérogation**. Cette demande sera satisfaite s'il reste des places non prises par les élèves du secteur. La DSDEN accorde les dérogations en fonction des directives fixées dans l'académie selon les critères nationaux suivants, par ordre de priorité :

1/ élèves en situation de handicap ;

2/ élèves nécessitant une prise en charge médicale importante, à proximité de l'établissement demandé ;

3/ élèves boursiers au mérite ;

4/ élèves boursiers sur critères sociaux ;

5/ élèves dont un frère ou une sœur est déjà scolarisé/e dans l'établissement souhaité ;

6/ élèves dont le domicile est situé en limite de secteur

et proche de l'établissement souhaité ;

7/ élèves suivant un parcours scolaire particulier.

Comment vérifier son lycée de secteur?

### **ECOLY** - DSDEN du Gard

#### Retrouvez les établissements scolaires de votre secteur

mise à jour des données par les services de la DSDEN : 10/03/2017

choix d'une ville

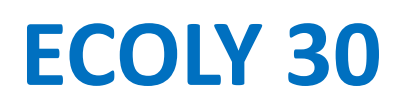

۰

*Qui peut t'aider dans la construction de ton projet professionnel ?*

- **Le Professeur Principal**
- **L'Equipe enseignante**
- **La Conseillère Principale d'Education**
- **La Principal et son Adjointe**
- **La Psychologue de l'Education Nationale**

(Spécialisée en Conseil en Orientation Scolaire et Professionnelle)

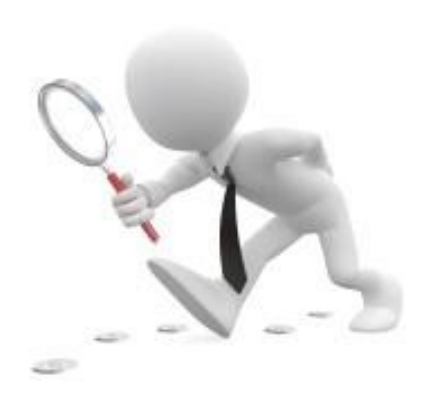

# *Comment rencontrer une Psychologue de l'Education Nationale,*

*spécialisée en Conseil et en Orientation Scolaire et Professionnelle*

#### La PsyEN du collège est : **Mme MENTRE**

#### **Pour prendre RDV sur le collège adressez vous à la Vie Scolaire.**

Elle reçoit :

|             | <b>LUNDI</b>                                               | <b>MARDI</b>                                  | <b>MERCREDI</b> | <b>JEUDI</b>             | <b>VENDREDI</b>                 |
|-------------|------------------------------------------------------------|-----------------------------------------------|-----------------|--------------------------|---------------------------------|
| $9h - 12h$  | <b>SUR RDV</b><br>$\overline{\mathsf{A}}$<br><b>ARAMON</b> | <b>SUR RDV</b><br><b>AU</b><br><b>MOURION</b> |                 | <b>SUR RDV</b><br>Au CIO | <b>CIO</b>                      |
| $13h - 17h$ |                                                            |                                               |                 |                          | <b>SUR RDV au</b><br><b>CIO</b> |

**N'hésitez pas appeler le CIO de Bagnols-sur-Cèze pour toute question**

**Tel : 04 49 05 80 85**

### Pour aller plus loin...

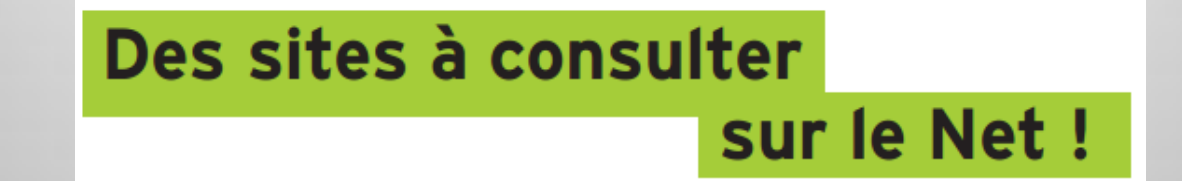

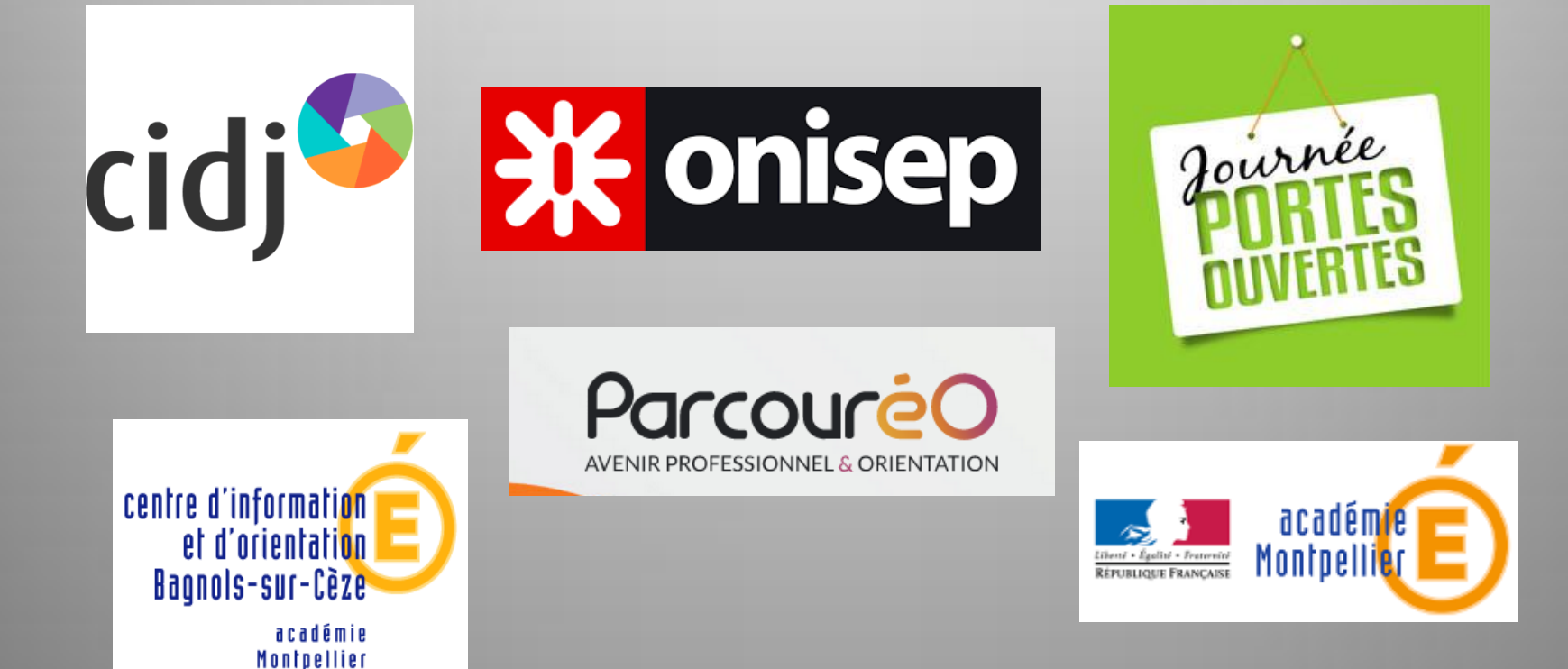

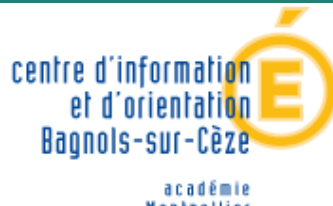

**Montpellier** éducation nationale jeunesse vie associative

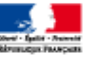

# *Merci pour votre attention*

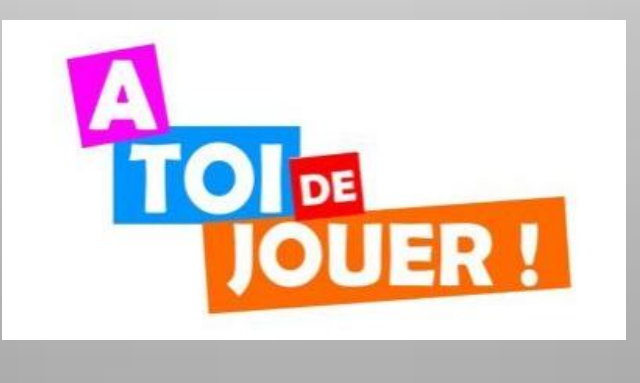

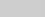